# IBN SINA SCHOOL FOR COMPUTER iuul fui<br>Science

# CONTINUITY PROJECT

DETECTING GRAPH SYMMETRIES

# Saucy\_Basic

Students: Ahmed Jazzar Bassam Jaber

Supervisor: Prof. Karem Sakallah

December 19, 2012

# 1 Introduction

The applications of the graph are not limited on computer science needs, as we will find applications in SAT, we will find other applications in another fields like modelling of chemical compounds, representing migration path or movement between the regions, modelling transport networks, logistic optimization, and other applications.

There are many shapes that we see everyday, but we didn't even think to see it in a symmetrical way. This symmetry that surrounding us starting from human body reaching to our small hummer; gives us a completely different way of thinking. Graph symmetry isn't that different, it's basically a permutation of the nodes of a graph that leaves the edges of the graph unchanged.

What's described below is our work in finding graph symmetries using Saucy tool.

# 2 Step by Step

### 2.1 Input Parser

Input parser deals with a text file consisting of a header followed by a listing of the graph edges. The parser analyses the first line and saves the basic information of the graph like edges number, vertices number,.. after that, reading edges and save it will be its job.<sup>1</sup> Using input parser is important to save the graph correctly so that we can deal with it easily later.

#### 2.1.1 Data Structure

The data structure used to represent the graph is an array of linked lists; the array represents the graph nodes, and the linked lists represent the edges of each node. Figure 1 below describing graphically this data structure.

Data Structure advantages Using an array in representing the graph vertices is more comfortable in implementing, and accessing<sup>2</sup> the nodes than

 $1<sup>1</sup>$ An output file will be exported in both text and dot file depending on the data that parser read.

<sup>&</sup>lt;sup>2</sup>the index of a vertex in the array is the same as its number

a linked list. What's helped us in this is that we also knew the number of vertices<sup>3</sup>.

In another hand, we can't determine the number of edges for each vertex , so the most suitable way to represent it, is a linked list, meaning that a new edge discovered a new node connecting to the list.

Complexity If we have n vertices, then each node will connect to n vertices in worst case, that means we will read the graph in the worst case in a complexity of  $O(n^2)$ .

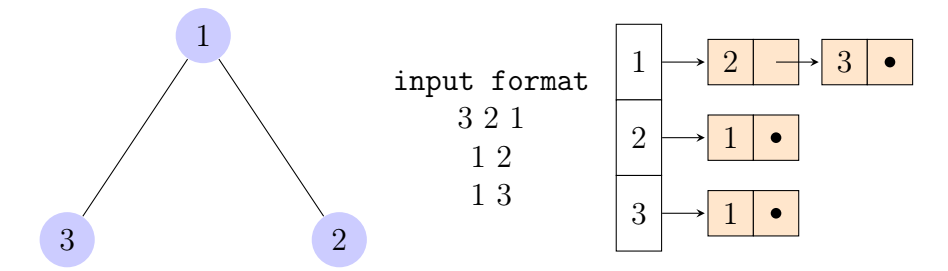

Figure 1: Example graph of an input format and its data structure

#### 2.1.2 Algorithm

```
begin
  open input file
  read header
  create graph[vertices number]
  set color change
  for i to vertices number do
     give graph[i] its color
  od
  comment: edges part
  while \neg fileEnd do
        read i j
        list \vert to graph[i]
        list i to graph[j]
  od
```
<sup>&</sup>lt;sup>3</sup>the number of vertices is the first number that appears in the header

```
close input file
  make statistics file ∧ dot file
end
```
# 2.2 Ordered Partition

Ordered Partition Pair (OPP) is a generalization of tabular notation that allows for the implicit encoding of a set of permutations.<sup>4</sup>

#### 2.2.1 Helper Arrays

We implement helper arrays in order to keep track of cell boundaries and lengths. The helper arrays are four:

- Vertex<sup>[i]</sup> : the number of the vertex in position i.
- Position $|v|$ : the position of the vertex v.
- cellFront v |: the position in the Vertex array corresponding to the first vertex in the cell containing vertex v.
- cellSize [f] : the size of the cell that starts with cellFront [v] minus 1.

The flag that will appear in ordered partition algorithm is a variable in each node tells us if the cell starts at the same node or not.

<sup>4</sup>Actually there are two ways to express graph permutations; tabular form and cycle notation.

#### 2.2.2 Algorithm

```
begin
  comment: vertex_array builder
  for j \ to colors number do
     for i to vertices number do
         if graph[i] color = j then
                                     vertex array[] := \text{graph}[i] vertex
         fi
     od
  od
  comment: position_array builder
  for i to vertices number do
     position[vertex array[i]] := i just the inverse of vertex_array
  od
  comment: cell_front builder
  for i to vertices number do
     while position array[vertex] \neg = -1 \land temp color = color do
           if index \neg = -1then
                   temp color := graph[vertex_array[i] color]
           fi
            index := index + 1od
     cell front[i] := index
  od
  comment: cell_size builder
  while i < size do
        if graph[vertex\_array[i]] color \neg = begin color \land i < size
          then
               cell size<sup>[]</sup> flag := 1cell size\parallel size := counter
          else
                counter := counter + 1fi
        cell size[] flag := 1cell size\left| \right| size \left| = \right| counter
```
od end

# 2.3 Partition Refiner

partition refinement is the main mechanism for distinguishing non-symmetric vertices in the graph. This distinguishing will be on color-relative vertex degree of each vertex.

#### 2.3.1 Data Structure

The main data structure used in the partition refiner is Queue, and its used to process the cells in the partition refiner one by one, until emptying itself. The Queue implemented using a linked list instead of array. The idea behind this, is the unknown number of cells<sup>5</sup>, so we will be free to add another cells if we need to.

The Challenge Deciding to choose a linked list instead of array costs us a constant time in normal case for popping and pushing. To reduce the cost of  $O(n)$  we look at the Queue as an object that has 3 components; number of nodes in the Queue, pointer to the last node in the Queue, and another pointer points to the linked list. And we used this object as a head of the linked list. The advantage will appear in using the pointer that points to the last node because it makes popping from the Queue faster since we already have the last node address.

 $5$ we know the initial number of cells, but in refinement procedure there's a probability to have another cells

## 2.3.2 Algorithm

```
begin
  refine (OP P){
  while \neg \text{empty}(Q) do
        I := pop(Q);for each cell T with connections to I do
           (OP P, Cell List L) := refineCell(OP P, cell T, cell I)
           if \neg empty(L)then
                   if T is in Q
                     then remove it
                  fi
                   for each cell T in L do
                      push(T, Q)od
           fi
        od
  od
  }
  comment: start function refineCell
  refineCell(OP P, cell T, cell I)
  find the color relative degree for each vertex in T
  divide the vertices in T depending on thier degrees
  update position_array
  return OP P
end
```
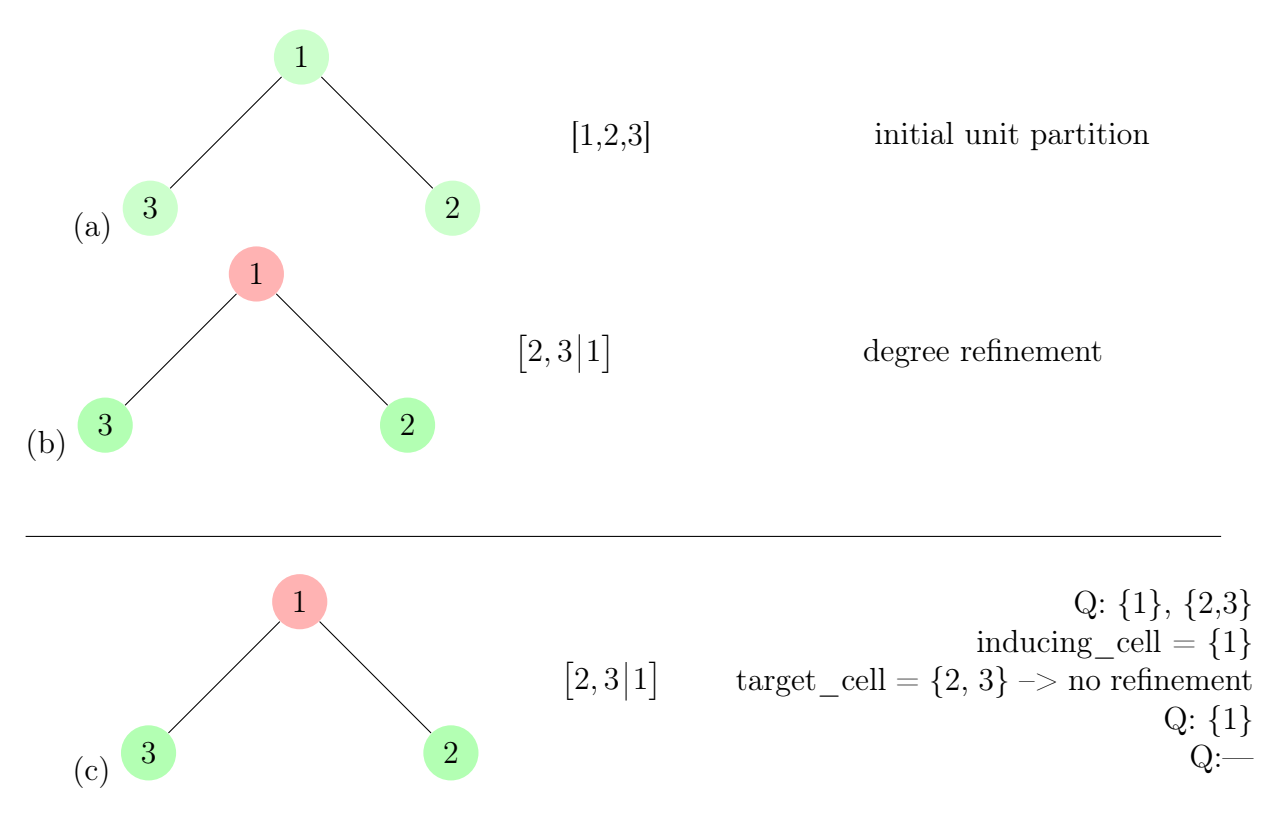

Figure 2: Example of Partition Refinement

## 2.4 Search Tree

The last part of the project is to find the symmetries from the whole permutations, and to generate the permutations we used a basic search tree.

#### 2.4.1 Data Structure

The basic element in a tree is its node, our tree node here contains mainly an OPP and another data that helps the search doing its job perfectly like number of children, array of pointers to the children, and a colored graph that represents the OPP of the node.

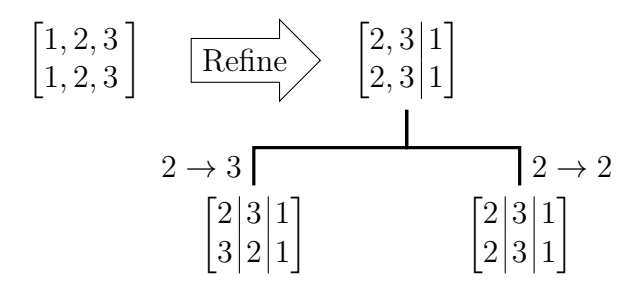

Figure 3: Example of search tree after refinement

#### 2.4.2 Algorithm

```
begin
  T := \text{createTree}(OP \ P)searchTree( T, top, bottom)
  comment: start function searchTree
  searchTree( T, top, bottom){
  if singleton
   then
        comment: check if symmetry
        verticesPasser( top, bottom, top_graph, bottom_graph)
        return NULL
    else
        get number of children
        for i to number of children do
           mapVertices
           create T node
           searchTree( T, top, bottom) recursion
        od
        return T
  fi
  }
end
```
# 2.5 Checker

The checker is a procedure that checks if the given graph is symmetry or not by accepting two OPPs, top and bottom. The top represents the original graph vertices, and the second one represents where it should permute to. Checker recognizing the symmetries by checking the graph edges, if the edges are the same then the result will be symmetry, otherwise; it won't be symmetry.

#### 2.5.1 Algorithm

```
begin
  verticesPasser( top, bottom, top_graph, bottom_graph){
  for i to vertices number do
     swap the edges of bottom graph[i] with top graph[i]
  od
  for i to vertices number do
     while next edge \neg = NULL do
           change current edge to mapped edge
     od
  od
  for i to vertices number do
     if \neg check( i, top graph, bottom graph)
       return false
     fi
  od
  return true
  comment: check function compares the edges of i in the bottom wiht ones in the top
  }
end
```
# 3 Conclusions

The approach is not scalable because the number of symmetries can be exponential in the number of vertices and that in practice symmetry detectors produce a set of generators of the symmetry group that has at most n-1 generators.

# 4 Some Graphs Results

This section shows some results that come after applying some graphs on saucy\_basic. The table below contains three columns, input format column shows the inputFormat of the graph, or graph name, symmetries number column gives the number of symmetries that discovered, and average time (AT) column which shows the time that our program took to find symmetries on two different operating systems; Linux and Ubuntu<sup>6</sup>.

The tested graphs in the table tested on Windows 8, and Linux Ubuntu 12.1 operating systems, 6 GB Ram, and AMD A6 Quad Core 1.6 GHz processor.

 $6$ Note that the average time took based on 25 times running on both operating systems.

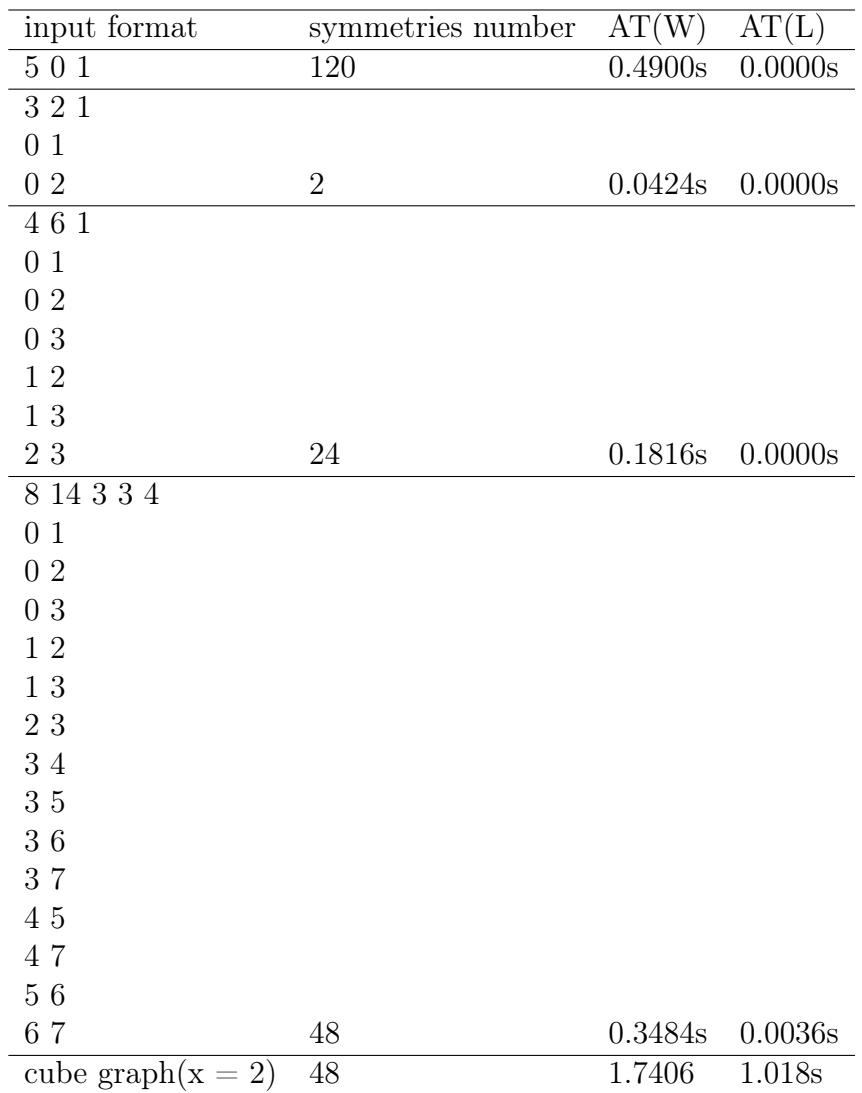